# **Foreman - Bug #3286**

# **Changes to the libvirt network type do not save**

10/16/2013 02:54 PM - Dominic Cleal

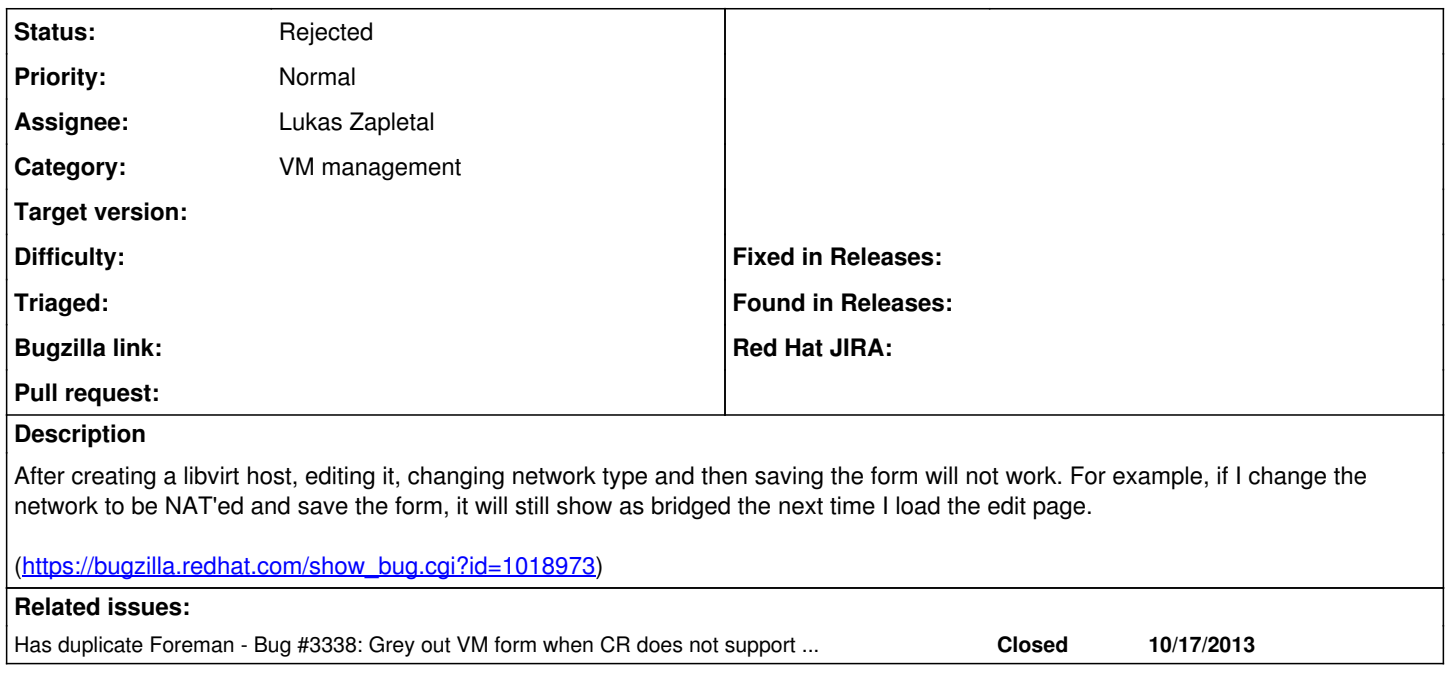

### **History**

#### **#1 - 10/17/2013 12:09 PM - Lukas Zapletal**

*- Target version set to 1.15.0*

#### **#2 - 10/17/2013 02:54 PM - Lukas Zapletal**

*- Has duplicate Bug #3338: Grey out VM form when CR does not support editing added*

## **#3 - 10/17/2013 02:56 PM - Lukas Zapletal**

*- Status changed from New to Rejected*

So we are not implementing this right now, but form is disabled now as in  $\frac{\#3338}{2}$ .

### **#4 - 10/17/2013 05:09 PM - Dominic Cleal**

*- Target version deleted (1.15.0)*

### **#5 - 10/18/2013 04:01 PM - Greg Sutcliffe**

*- Target version set to 1.15.0*

#### **#6 - 10/18/2013 04:07 PM - Dominic Cleal**

*- Target version deleted (1.15.0)*